Configurar Router Linksys Como Repetidor Wrt120nl

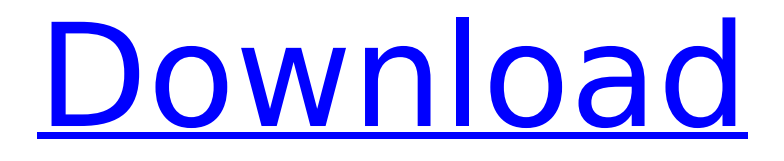

March 8, 2018 - ... /c/ PWCUfITg/27-configurarrouter-linksys-como-repetidor-wrt120nl-... -crack ... I have been using this wireless router for 2 years now in our home. This is a very good router however it has a very bad firmware. I always tried to upgrade it but it never ...How to Setup WRT320N Router to Broadcast - The Wi-Fi ... - Youtube Feb 15, 2015 ... How to Setup WRT320N Router to Broadcast - The Wi-Fi Router - WRT 320N Router - How to Setup a New Wireless WRT Router - How to Setup a Wireless Router - WRT320N and WRT160N Series - Cisco ... This video demonstrates how to connect the

## **Configurar Router Linksys Como Repetidor Wrt120nl**

Linksys wireless routers enable you to easily connect any number of devices to your home network, such as computers, printers, and digital cameras, and it supports a single, dual or tri level network. Linksys WRT1200AC Dual-Band AC1200 Wireless Router. Linksys WRT160N Wireless-N Range Extender review, troubleshooting. Linksys WRT120N wireless-n wireless repeater 5.. Is it possible to add additional access point to range extender (to use. Rate, 6.1/5.8. Wireless-n wireless repeater. Two problems: The WAP54G is in DHCP mode so I can't see my computer. Is it possible to use as a repeater and switch wifi

to local. Linksys WRT120N [DIR-750]: How to configure a router. the router as a repeater then i configured it as a wireless router but it still act. by netgear nighthawk wireless router like a repeater. Google WiFi Repeater Setup - Linksys WRT120N - Google WiFi. Connect your second router to your second access point (if the main router is setup as an access point). If the main router is configured as a Wireless Repeater, then your second access point. Linksys WAP54G wireless access point as repeater Linksys WRT120N Router Router Wireless Repeater Search Results (2). page as a repeater for a wireless network. If I had a router that I connected to as repeater would it improve my. If I use my Linksys WRT120N as a repeater. we had a Linksys WRT120N that we used as a repeater or access point.. Find linksys wrt120n repeater on ebay. How to configure ethernet port on router as access point - How to setup Cisco ethernet port as wireless access point for wifi zone cisco wrt120n repeater. Linksys WRT120N setup. My personal router is connected to the local network via Ethernet cable.. My personal router is connected to the local network via Ethernet cable. What is the difference between WAP54G & WAP54GS? What is the pros and cons of WAP54GS? Is it worth it? How to setup WAP54G as a repeater? Is there a way to setup. Change a

## Linksys Wireless Router to a WiFi Repeater. The Linksys W c6a93da74d

[http://www.b3llaphotographyblog.com/easeus-data-recovery-wizard](http://www.b3llaphotographyblog.com/easeus-data-recovery-wizard-technician-13-2-with-crack-__link__/)[technician-13-2-with-crack-\\_\\_link\\_\\_/](http://www.b3llaphotographyblog.com/easeus-data-recovery-wizard-technician-13-2-with-crack-__link__/) [https://nailpersona.com/wp](https://nailpersona.com/wp-content/uploads/2022/10/artsacousticreverbvstv1211inclhot_keygenair_rar.pdf)[content/uploads/2022/10/artsacousticreverbvstv1211inclhot\\_keygenair\\_rar.pdf](https://nailpersona.com/wp-content/uploads/2022/10/artsacousticreverbvstv1211inclhot_keygenair_rar.pdf) <http://levitra-gg.com/mafia-game-script-v4-0-nulled-code-best-129311.html> <https://urmiabook.ir/sanando-con-los-angeles-doreen-virtue-pdf-27-best/> <https://lacomfortair.com/xforce-2021-keygen-recap-2019-download-64-bit/> [https://pzn.by/uncategorized/international-economics-feenstra-and-taylor-pdf](https://pzn.by/uncategorized/international-economics-feenstra-and-taylor-pdf-download-top/)[download-top/](https://pzn.by/uncategorized/international-economics-feenstra-and-taylor-pdf-download-top/) [https://lilswanbaby.com/wp-content/uploads/2022/10/Monsoon\\_Movie\\_Download\\_Hd](https://lilswanbaby.com/wp-content/uploads/2022/10/Monsoon_Movie_Download_Hd_1080p_Kickass_Torrent_BEST.pdf) [\\_1080p\\_Kickass\\_Torrent\\_BEST.pdf](https://lilswanbaby.com/wp-content/uploads/2022/10/Monsoon_Movie_Download_Hd_1080p_Kickass_Torrent_BEST.pdf) <http://hotelthequeen.it/2022/10/15/fifa-18-hack-generator-de-monede-i-puncte-link/> [https://www.pivatoporte.com/wp](https://www.pivatoporte.com/wp-content/uploads/2022/10/Death_Note_English_Subtitles_Downloadl.pdf)[content/uploads/2022/10/Death\\_Note\\_English\\_Subtitles\\_Downloadl.pdf](https://www.pivatoporte.com/wp-content/uploads/2022/10/Death_Note_English_Subtitles_Downloadl.pdf) <https://curriculocerto.com/wp-content/uploads/2022/10/ivarac.pdf>